**MOBackup Crack Download**

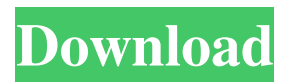

# **MOBackup Crack+ X64 (Latest)**

MOBackup Cracked Accounts is a small tool that can come in handy when you need to create quick backups for Microsoft Outlook profiles. The program can help you generate backups on demand or automate the process and let the program perform the task at regular intervals. The application can also help you recover data from backups. Small, wizard-like tool MOBackup Crack For Windows is easy to use thanks to its wizard-like structure, which can be quickly operated by any user. Both the automated backup and the manual task feature seven steps that you can easily configure. The program can recognize the profiles saved in Outlook and requires that you select one of them, for the backup. Therefore, you need to have Microsoft Outlook installed and configured on your computer. If you wish to apply password protection to the backup file, you need to specify the keyphrase in the first step. Save data categories and folders MOBackup can process the entire mailbox, meaning it can backup emails, attachments, contacts, calendars, notes, tasks or the journal. Other elements included in the task are the views, forms, rules and alerts, junk, system folder views and categories. You can select the custom folders you wish to include in the backup or those you wish to exclude. The program allows you to save passwords, the welcome page in Outlook and other elements such as the tools and navigation bar, print settings or groups. You can also include AutoCorrect lists, styles, ribbons, Word Quick Parts, OneNote notebooks and bookmarks saved in the local browsers. Watch the backup progress After setting all seven steps, MOBackup is ready to save your data in a secure container, in the specified output folder. You can view the progress of the task in the designated window, as a list of tasks that are gradually marked as completed. The main window is where you can select to perform the data recovery from the backup file or to open it and extract certain items from it. Now you can earn extra online with click bank and can do it easily by using this program and you can also make extra money online using this software from the data entry job. By using this software you can earn extra money without any investment or risk and you can also use this as a part time earning software. There are many people who can use this software without any doubt. Do not worry I will share some of the tips to use this data entry job easily without facing any problem from the below

### **MOBackup License Key**

KEYMACRO is a macro recorder that allows you to record and play any combination of keyboard shortcuts you want. It can use any combination of Windows keys, Alt, Tab and Control keys, and it also supports the Virtual-Tab and Esc keys. ...The Boy Scouts of America (BSA) logo is seen in Washington, DC, April 8, 2015. (Photo: REUTERS/Jonathan Ernst) A new Center for the Study of Childhood Education in Public Life report from Washington's George Mason University shows that spending on charter schools has grown rapidly since 2003, particularly after the passage of federal educational law No Child Left Behind (NCLB). While charter school students tend to be at higher risk for dropping out of school and living in poverty, the report finds that charter schools are actually more effective than traditional public schools. It's tempting to think that charter schools are a band-aid on a much bigger problem, that the skyrocketing costs are just a symptom of the larger problems plaguing America's public education system. But as we saw with the teachers' unions and public education from a Republican president, giving up on the current public education system is giving up on the future of our country. This chart from the report illustrates the massive explosion of charter schools in a short period of time. Note that even though states began authorizing charter schools in significant numbers in the early 2000s, there were only 100 charter schools in 2006, when the Obama administration initiated the

"Race to the Top" grants program, and that number rose to 6,000 at the end of the 2010 school year. Charter school enrollment grew at a rate of 65% in the 2006-07 school year, growing to 30,000 students by the 2010-11 school year. The average school-age child in the United States is required to attend a public school. But as the chart shows, an estimated 30 million children who would be attending public schools don't end up in public schools -- the vast majority of them are in charter schools. Public schools have become the first choice for children in a large swath of the country, especially for children in lowincome communities. The report finds that charter schools are a particularly strong option for these communities. But a key finding of the report is that charters are actually more effective than traditional public schools, especially when it comes to student performance on standardized tests. The report concludes that when students are matched with the right teachers and school, charters are 1d6a3396d6

### **MOBackup Serial Number Full Torrent**

MOBackup can generate Outlook backups for Outlook profiles and custom folders. The application allows you to select a backup file to import, password protect it and archive it in a secure folder. As well as the backup, the main window features a folder tree, view of the backup file and a window displaying the seven steps of the task. You can select to recover data from the backup file or open it and view its content. Other options include the settings and elements you want to include in the backup or exclude. The program can recognize and back up MS Office data, including mail, calendar, contacts, tasks, notes and journals. Known Issues: The program requires an installation of the Microsoft office suite, such as Microsoft Word and Microsoft Outlook. User Review: Auslogics Data Recovery can help you recover a damaged or deleted file or a file that has been accidentally deleted. The program offers a fast and straightforward recovery tool. Its interface is easy to navigate, and it also offers an intuitive wizard-like structure. This way, the program can save time and provide fast file recovery. If you accidentally delete a file, then you should run this program as soon as possible. You can also perform regular backups of your data to ensure that you can recover it if the need arises. Auslogics Data Recovery - Data Recovery Wizard & Data Recovery Profiler Auslogics Data Recovery is a software product that can help you recover data. It can recover data that was deleted, lost or corrupted by using its wizard-like interface and other tools. Data recovery software can help you recover a deleted file, but it cannot find what data was in that file. Data recovery tools can scan your hard drive and other locations, but only if they have been installed on your computer first. The user interface and functionality of the tool are easy to navigate. Moreover, Auslogics Data Recovery can also help you recover data that has been deleted, lost or corrupted. Data recovery software can search your disk drive and other locations, such as removable media, network shares, and emails. In the process, it can retrieve missing files and save them. However, you need to perform the data recovery task manually. The program allows you to set up a data recovery task and then perform the scan manually or by using its data recovery wizard-like interface. After that, it can recover data that was lost or deleted or can even recover data that is still present but in corrupt form. The program can recover data

### **What's New in the MOBackup?**

>Download SOGo 2.5 Description: >Java 1.7.0.80 download Description: >Hello and welcome to Chiaroscuro. I am an on-line lit mag published by Hobart: You can find me on Facebook at: And on Twitter at: I'd love to hear your comments and feedback. I can be reached at: ilene@chiaroscurel.com If you find this article interesting or you just want to say 'hi', feel free to share. Best wishes, IleneQ: SQL - Creating a column to know for every user in a table, whether he has any orders in this table I have a table with orders (the order is just a simple row, no other fields like date or userID). Now I want to add another column (lets call it `Type`) to that table, where every user (ID) will either have an entry with a type "O" or a type "R". What is the best solution to do this in one query? A: Use conditional aggregation: select t.\*, max(case when order =  $'R'$  then 1 else 0 end) as type from t where user\_id = 12345; Q: Passing data from one page to another on angularjs I am new to angularjs, I have an order.html page and in that I have all the fields and buttons required for order, Now I want that on successful submitting of form(in my current form I have just one field and one button), data to be submitted to my order.php and the Order#2 be displayed there. Here is my partial code of my order.html

# **System Requirements For MOBackup:**

Languages: English - German Balance Score Official This is the official balance of the game, based on data collected from official tournaments and compared against Elo. Your ELO score is displayed on the right side of your profile. Scores vs Best, Prior, and Your Elo Understand how your ELO compares to best players in the world, as well as players in your region. Learn more about this feature Ranks History This shows the history of your top 20 Elo rankings in each server.

#### Related links:

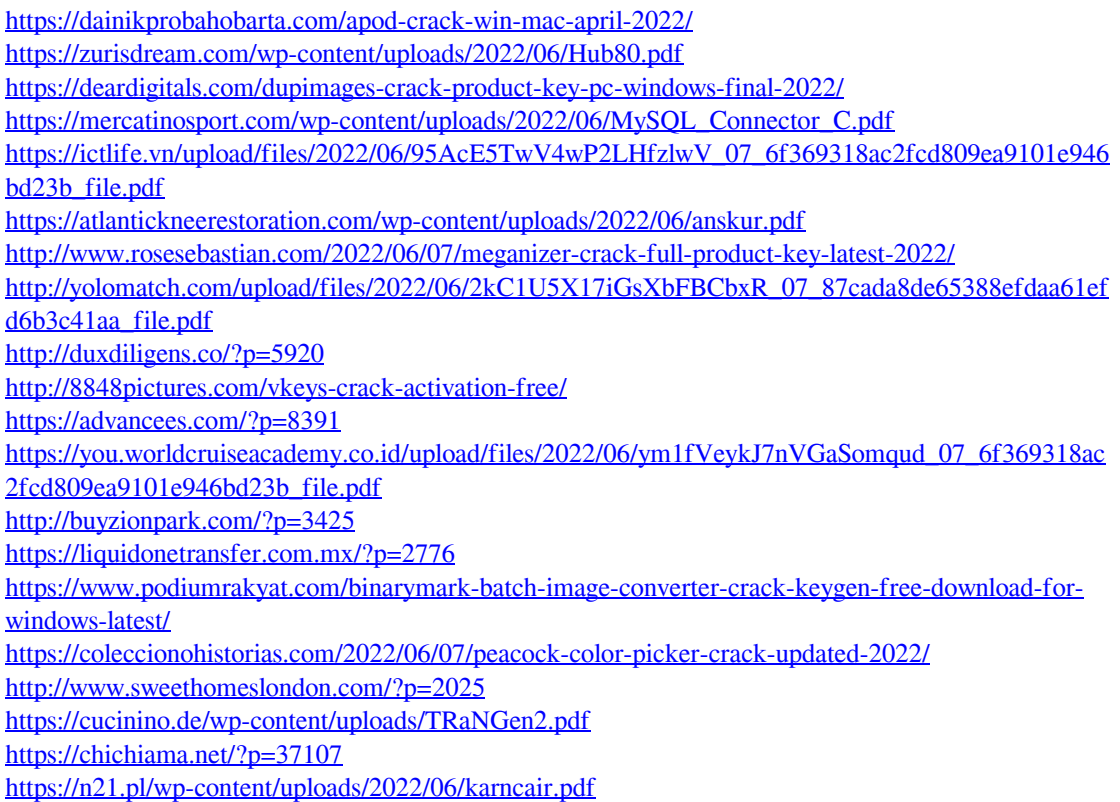